# Lehrablaufplan Physiklaborant\*in

Stand: August 2023

## Lehrstart 2024

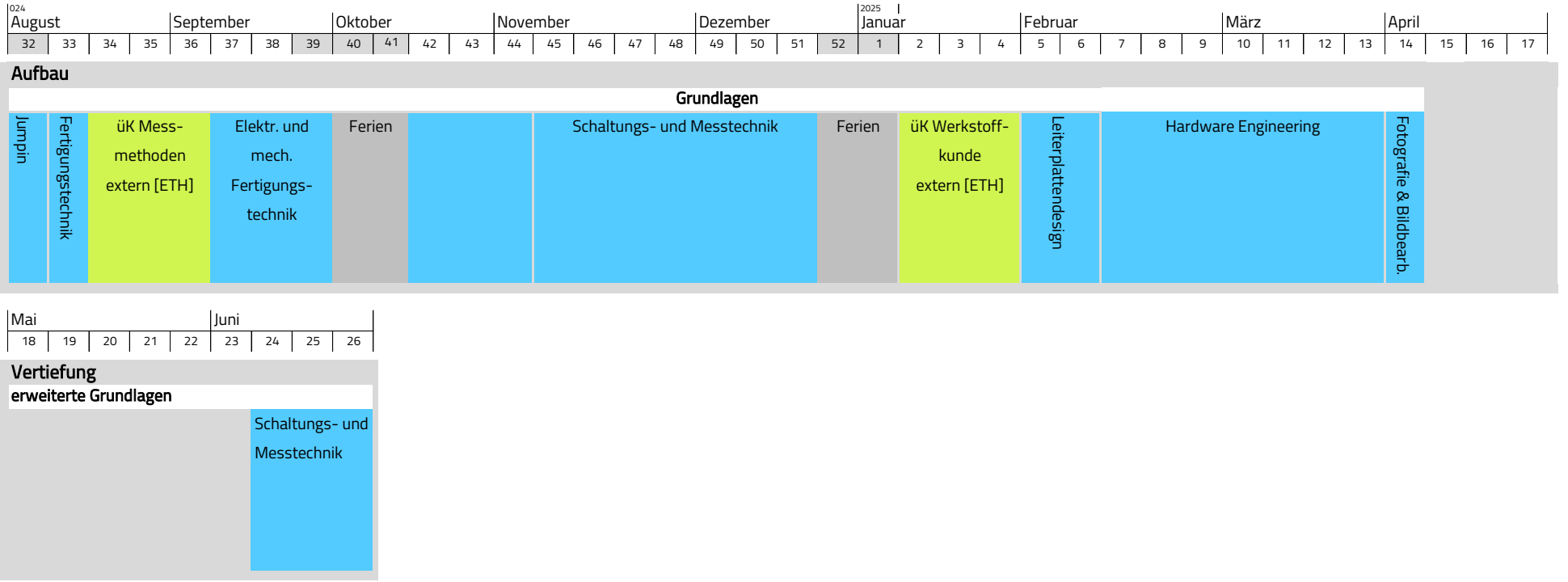

### Kurzbeschreibung der Ausbildungsmodule

#### **Einstiegswoche JumpIn**

Start in die Lehre. Aktivitäten wie Sport, Wanderungen, Workshops, usw. erleichtern den beruflichen Einstieg und fördern das gegenseitige Kennenlernen.

#### **Elektronische und Mechanische Fertigungstechnik**

#### **Elektronische Fertigungstechnik**

Fertigungstechnik mit Schwerpunkt Prototypenbau, Produktionsunterlagen lesen und interpretieren, Montage- und Verdrahtungstechnik, einfache Mess- und Prüftechnik, Bauelementkunde, ESD-Schutzmassnahmen anwenden, Inbetriebnahme und Prüfprotokoll, Arbeitssicherheit.

#### **Mechanische Fertigungstechnik**

Fertigungsunterlagen erstellen und interpretieren, Frontplatten und Gehäuse mit Handwerkzeugen und Bohrmaschinen bearbeiten, Mess- und Prüfmittel auswählen und anwenden, Arbeitssicherheit,

es werden die Gehäuse für verschiedende Ausbildungsobjekte und ein Lötrahmen bearbeitet.

#### **Diverses**

#### **Fotografie und Bildbearbeitung**

Einführung Kamera- und Aufnahmetechnik, digitale Bildaufzeichnung, Beleuchtungstechniken, Bildbearbeitung.

Hinweis: 1 bis 3 Tage, verteilt über mehrere Wochen gegen Ende des Hardware-Engineering Moduls.

#### **Lern- und Leistungsdokumentation**

Dokumentation der erworbenen Kompetenzen und Erfahrungen, Überprüfung der Ausbildungsziele und definieren von allfälligen Massnahmen.

#### **Schaltungs- und Messtechnik**

#### **Grundlagen Schaltungs- und Messtechnik**

Arbeitssicherheit, Grundlagen Elektrotechnik anwenden, DMM, Oszilloskop, Frequenzgenerator und Netzgerät, Strom-, Spannungs- und Widerstandsmessungen, Messprotokolle, Überblick über die wichtigsten Bauelemente, interpretieren von Datenblättern, Dimensionierungen, Aufbau und Messung von Schaltungen, Grundlagen Digitaltechnik, Grundlagen der systematischen Fehlersuche und Störungsbehebung, Protokolltechnik, Analyse von Schaltungen, Grundlagen von Operationsverstärkern, Simulationen.

#### **Messmethoden[üK extern]**

Physikalische Messungen durchführen und erfasste Daten auswerten, Messmittel wie Waagen, Datenerfassungsgeräte, Längen-, Volumen-, Kraft-, Druck-, Zeit-, Temperatur- und Feuchtigkeitsmessgeräte fachgerecht einsetzen.

#### **Werkstoffkunde [üK extern]**

Typische Eigenschaften unterschiedlicher Werkstoffgruppen erfahren und deren Einsatzgebiete kennen, Versuche zur Ermittlung der Wäremausdehnung, thermischen und elektrischen Leitfähigkeit, chemischen Beständigkeit, optischen, magnetischen und Verschleiss-Eigenschaften.

#### **vertiefte Grundlagen Schaltungs- und Messtechnik**

Detaillierte Betrachtung von Spule, Diode und Kondensator. Aufbau von Schaltreglern (Buck- und Boost-Converter), Pulsweitenmodulation. Schaltungen mit Operationsverstärkern aufbauen und ausmessen. Einsatz von MOSFET als Schalter und Gatetreiber in H-Brücken. Grundlagen von Wechselspannung und Filter. Endprodukt dieses Kurses ist ein 2.1 Bluetooth Lautsprecher.

#### **Hardware Engineering / Projektarbeiten**

#### **Leiterplatten-Design**

Einführung in den Leiterplattenentwurf mit dem CAD-System Altium-Designer, Symbole/Normen benennen, unterscheiden und zuordnen, Bibliotheken ändern und erweitern, Arbeitsunterlagen erstellen, Schaltungen analysieren, Bauelemente platzieren und verbinden, Geometrie- und Produktionsdaten erstellen, Anleitung LP-Produktion extern, Leiterplatte auf Fräsplotter herstellen.

#### **Projektarbeit Grundlagen Hardware-Engineering**

Die einzelnen Entwicklungsschritte eines Hardware-Projektes werden durchlaufen (Planung, Konzeptionierung, Realisierung...), Einsatz von Software-Tools wie Altium-Designer und Office, komplette Produktion inklusive Leiterplatten-Herstellung, das Endprodukt dieses Kurses ist ein Spiel mit dem Namen Senso. Weitere Inhalte sind: Einführung in das Projektmanagement (Projektdefinition, Planung, Steuerung, Kontrolle, Leistungs-, Termin- und Kostenziele, Einflussfaktoren für den Projekterfolg, etc.), Praktische betriebswirtschaftliche Aspekte im Alltag eines Lernenden (Kundenbedürfnisse, Beschaffung, Lieferanten, Nutzwertanalyse, etc.), Regeln für das Schreiben von technischen Berichten.

#### **Projektarbeit erweiterte Grundlagen Hardware-Engineering**

Grundlagen Sensorik, Einsatz von Software-Tools wie Altium-Designer und Office, Entwicklung und Produktion inklusive Herstellung von Leiterplatten, das Endprodukt dieses Kurses ist eine einfache Wetterstation (zwei Temperaturen, rel. Luftfeuchtigkeit und Windgeschwindigkeit).

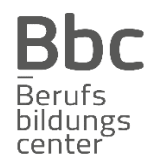